## Visa Purchasing Agro Token Virtual Start Agro

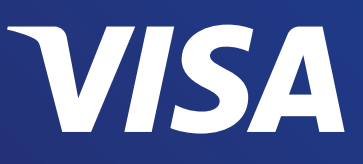

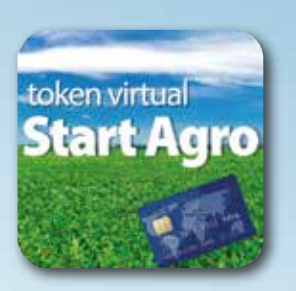

Trabajamos para que sus operaciones sean cada vez más seguras

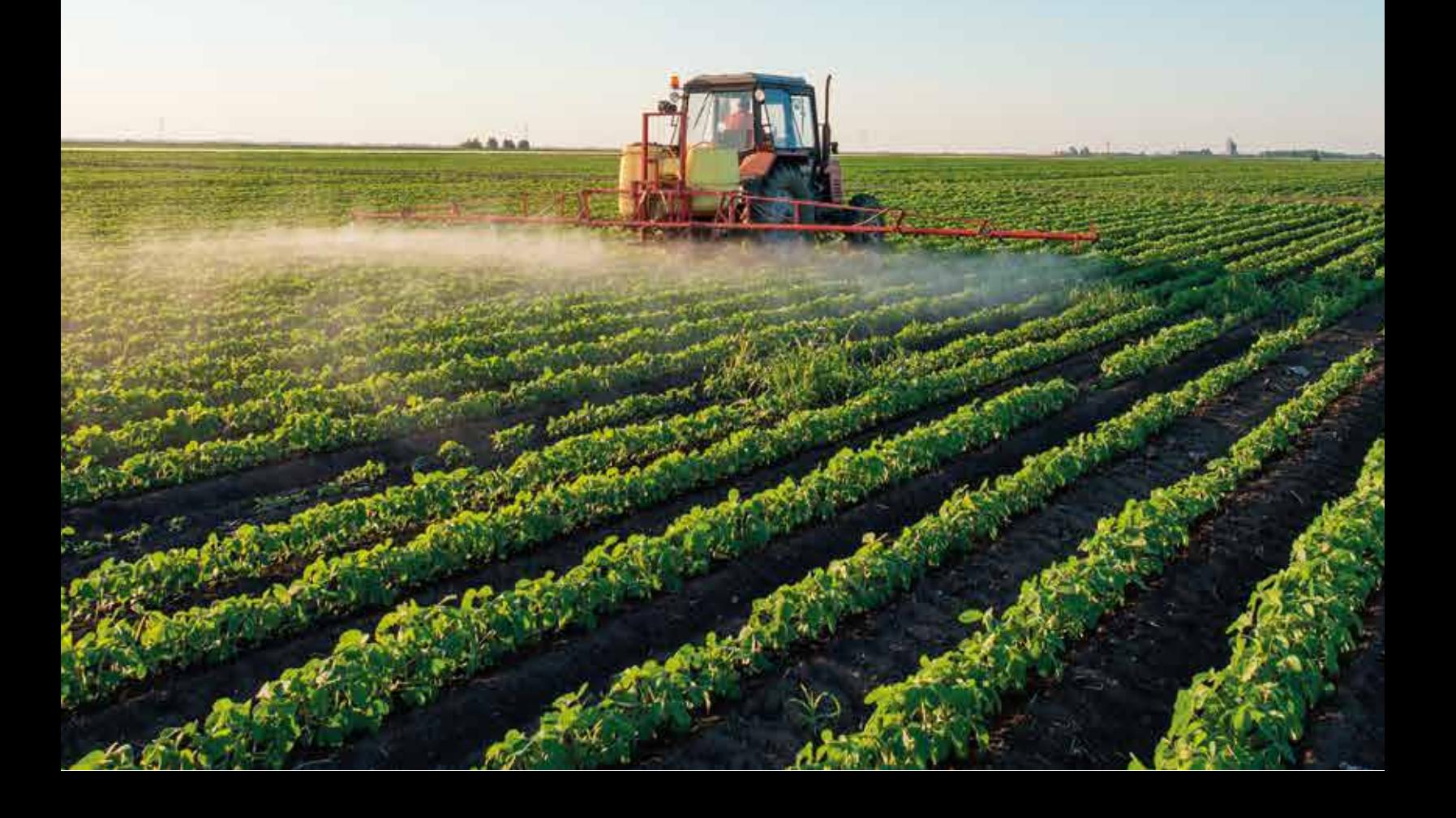

## Pasos para generar su Token

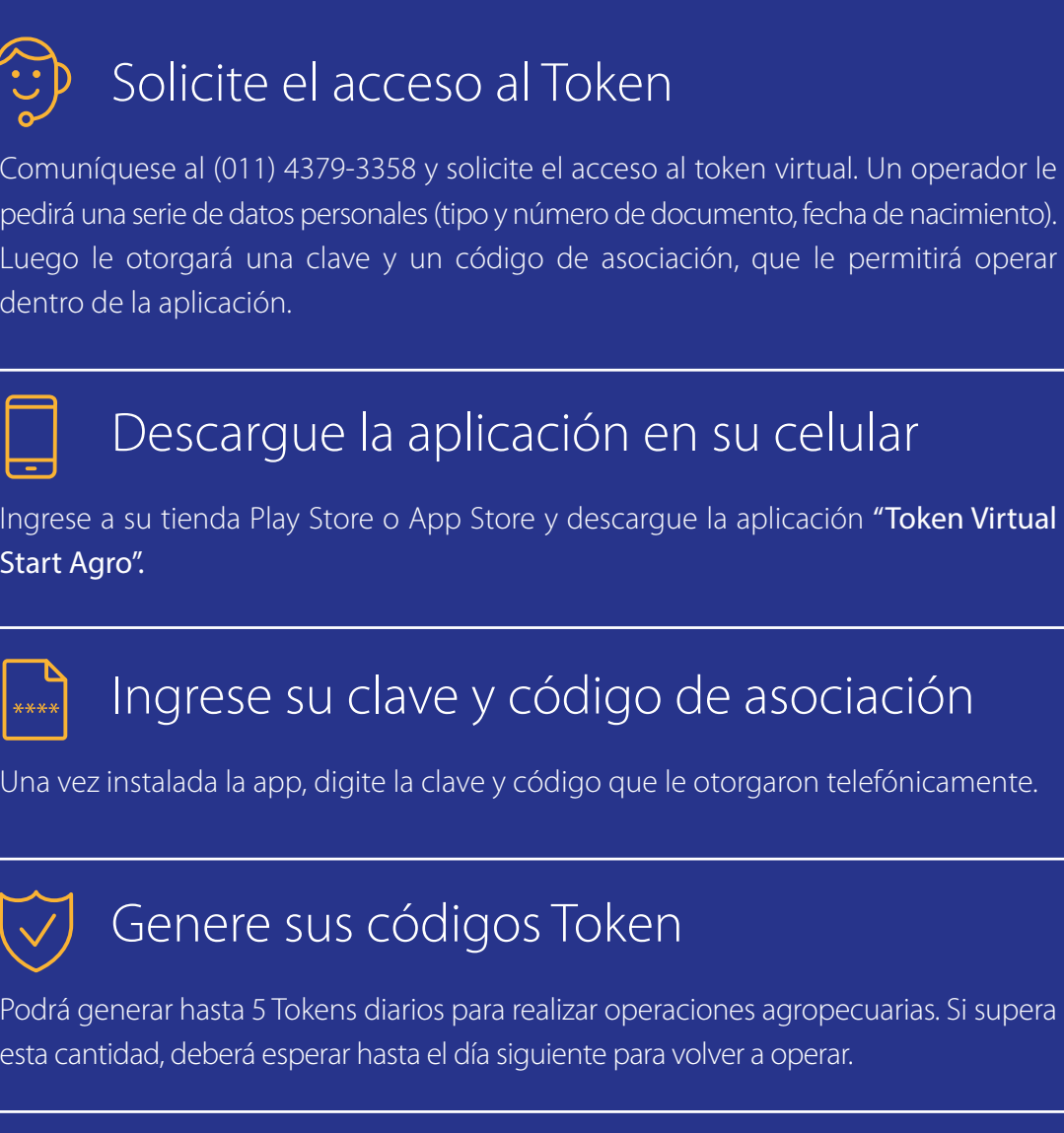

Al pie de la aplicación, podrá consultar el menú con el detalle de los token generados, mesa de ayuda y panel de configuración.

Œ

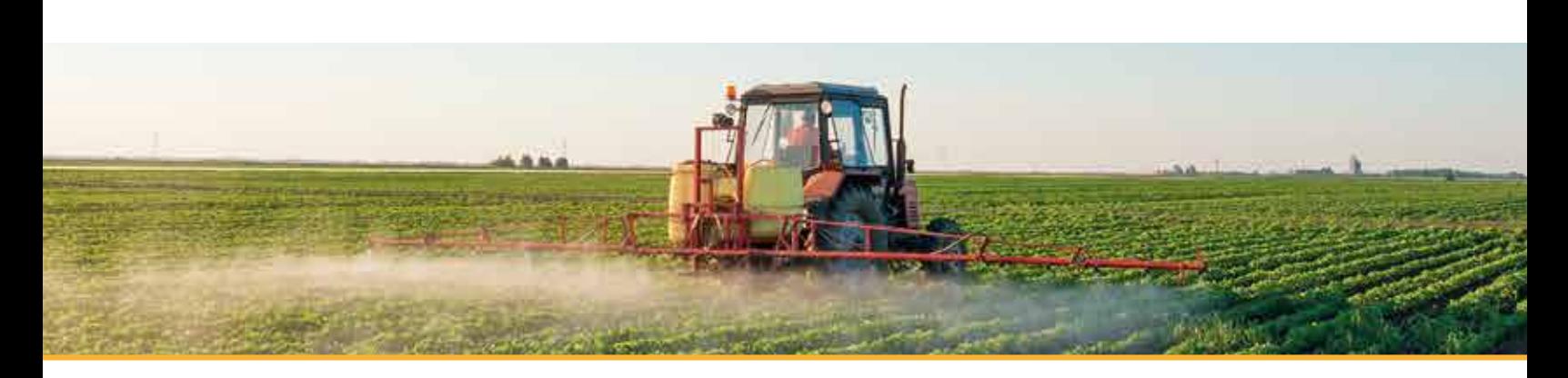

Visa Purchasing Agro Token Virtual Start Agro

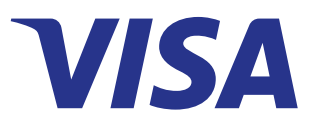

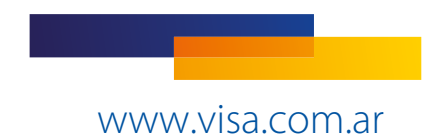

Servicio brindado por Prisma Medios de Pago S.A. Av. Corrientes 1437, (C1042AAA) CABA, CUIT: 30-59891004-5.